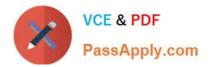

## PEGAPCSA80V1\_2019<sup>Q&As</sup>

Pega Certified System Architect (PCSA) 80V1 2019

# Pass Pegasystems PEGAPCSA80V1\_2019 Exam with 100% Guarantee

Free Download Real Questions & Answers **PDF** and **VCE** file from:

https://www.passapply.com/pegapcsa80v1\_2019.html

### 100% Passing Guarantee 100% Money Back Assurance

Following Questions and Answers are all new published by Pegasystems Official Exam Center

- Instant Download After Purchase
- 100% Money Back Guarantee
- 😳 365 Days Free Update
- 800,000+ Satisfied Customers

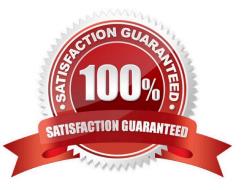

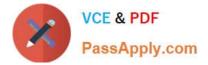

#### **QUESTION 1**

An online retailer allows customers to select a courier service for deliveries. The list of available courier services is drawn from a data type sourced in the Pega database. The Fulfillment department wants to allow local warehouse managers to add courier services to mitigate increases in delivery times and remove courier services that fail to meet delivery metrics.

Which two options are required to allow local warehouse managers to update courier service records in production? (Choose two.)

- A. Create an access group for local warehouse managers.
- B. Delegate the records for the courier service data type.
- C. Define an approval process for adding and removing courier services.

D. Enable rule checkout for the local warehouse managers.

Correct Answer: BC

#### **QUESTION 2**

A customer wants to copy the contents of a previous order to their current order. What rule type do you use to copy the order contents?

- A. Data page
- B. Declare expression
- C. Data transform
- D. Function

Correct Answer: C

#### **QUESTION 3**

An online sales application supports both laptop and mobile devices. You are configuring the application skin and you notice the responsive layout in the mobile device is not displaying views as stakeholders require. Which two options allow you to resolve this situation without negatively impacting the laptop users? (Choose two.)

- A. Use the same application skin in all portals.
- B. Update the process to give mobile users a separate portal.
- C. Do not use a skin for the mobile application version.
- D. Adjust the responsive behavior in the skin for optimal viewing in the mobile portal.

Correct Answer: AD

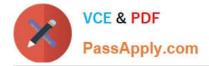

#### **QUESTION 4**

You are configuring routing for a customer warranty service request. All warranty service requests are routed to the warranty resolution group except for warranty service requests for beta-release product that requires review by the vice president of service.

How do you configure assignment routing to review warranty service requests?

A. Route the assignment to the vice president of service who routes assignments to the warranty resolution group as needed.

B. Route the assignment to the warranty resolution group who sends an email notification to the vice president of service for the beta-release product.

C. Route the assignment to the skilled group for the beta release when the request is for the beta release. Otherwise, route the assignment to the warranty resolution group.

D. Route the assignment to the vice president of service when the request is for the beta release. Otherwise, route the assignment to the warranty resolution group.

Correct Answer: A

#### **QUESTION 5**

A process routes loan requests to a specific loan officer based on the type of loan.

If the loan is a mortgage, it is routed to Adam Ross.

If the loan is for an automobile, it is routed to Julia Samuels.

If the loan is an equity line, the case is routed to Don Smith.

How do you configure a router to ensure that case advances to the correct loan officer?

A. Route the case to a worklist using a skilled router.

- B. Route the case to a work queue using a When condition.
- C. Route the case to a work queue using a skilled router.
- D. Route the case to a worklist using a When condition.

Correct Answer: D

Latest PEGAPCSA80V1\_2019 Dumps PEGAPCSA80V1 2019 Study Guide PEGAPCSA80V1 2019 Braindumps